# **Adafruit MPR121 Library Documentation**

*Release 1.0*

**Tony DiCola**

**Jul 09, 2020**

## **Contents**

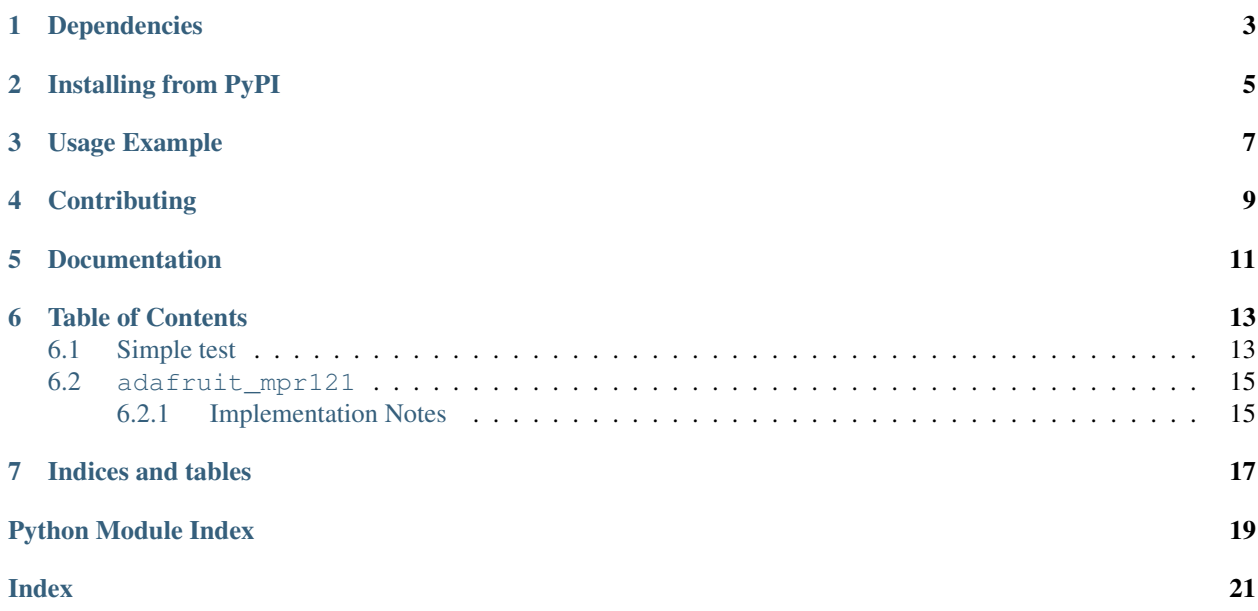

Adafruit CircuitPython module for the MPR121 capacitive touch breakout board.

# Dependencies

#### <span id="page-6-0"></span>This driver depends on:

- [Adafruit CircuitPython](https://github.com/adafruit/circuitpython)
- [Bus Device](https://github.com/adafruit/Adafruit_CircuitPython_BusDevice)

Please ensure all dependencies are available on the CircuitPython filesystem. This is easily achieved by downloading [the Adafruit library and driver bundle.](https://github.com/adafruit/Adafruit_CircuitPython_Bundle)

## Installing from PyPI

<span id="page-8-0"></span>On supported GNU/Linux systems like the Raspberry Pi, you can install the driver locally [from PyPI.](https://pypi.org/project/adafruit-circuitpython-mpr121/) To install for current user:

pip3 install adafruit-circuitpython-mpr121

To install system-wide (this may be required in some cases):

sudo pip3 install adafruit-circuitpython-mpr121

To install in a virtual environment in your current project:

```
mkdir project-name && cd project-name
python3 -m venv .env
source .env/bin/activate
pip3 install adafruit-circuitpython-mpr121
```
Usage Example

<span id="page-10-0"></span>See usage in the examples/mpr121\_simpletest.py file.

# **Contributing**

<span id="page-12-0"></span>Contributions are welcome! Please read our [Code of Conduct](https://github.com/adafruit/Adafruit_CircuitPython_MPR121/blob/master/CODE_OF_CONDUCT.md) before contributing to help this project stay welcoming.

Documentation

<span id="page-14-0"></span>For information on building library documentation, please check out [this guide.](https://learn.adafruit.com/creating-and-sharing-a-circuitpython-library/sharing-our-docs-on-readthedocs#sphinx-5-1)

### Table of Contents

### <span id="page-16-1"></span><span id="page-16-0"></span>**6.1 Simple test**

Ensure your device works with this simple test.

Listing 1: examples/mpr121\_simpletest.py

```
1 # Simple test of the MPR121 capacitive touch sensor library.
2 \# Will print out a message when any of the 12 capacitive touch inputs of the
3 # board are touched. Open the serial REPL after running to see the output.
4 # Author: Tony DiCola
5 import time
6 import board
7 import busio
8
9 # Import MPR121 module.
10 import adafruit_mpr121
11
12 \mid # Create I2C bus.
13 \mid 12c = \text{busio.IC}(\text{board. SCL}, \text{board. SDA})14
15 # Create MPR121 object.
16 |mpr121 = adafruit_mpr121.MPR121(i2c)
17
18 # Note you can optionally change the address of the device:
19 \mid \# \text{mpr121} = \text{adafruit\_mpr121.MPR121}(i2c, \text{address}=0x91)20
21 # Loop forever testing each input and printing when they're touched.
22 while True:
\frac{1}{23} # Loop through all 12 inputs (0-11).
_{24} for i in range(12):
25 \parallel # Call is touched and pass it then number of the input. If it's touched
26 # it will return True, otherwise it will return False.
27 if mpr121[i].value:
```
(continues on next page)

(continued from previous page)

 print("Input {} touched!".format(i)) 29 time.sleep(0.25) # Small delay to keep from spamming output messages.

Listing 2: examples/mpr121 piano.py

```
1 # MPR121 piano demo.
2 \mid # Listens to the first 7 inputs of the MPR121 and plays a middle scale note
\frac{1}{3} # when an input is touched. Note only one note is played at a time!
4 # For use with microcontrollers or computers with PWM support only!
5 # Author: Tony DiCola
6 # Modified by: Carter Nelson
7
8 import board
9 import busio
10 import pulseio
11
12 \# Import MPR121 module.
13 import adafruit_mpr121
14
15
16 # Configure PWM buzzer and other state:
17 BUZZER PIN = board.D9
18 TONE_ON_DUTY = 2 ** 15 # Duty cycle of tone when turned on, a square wave.
19 \text{TONE_OFF_UUTY} = 0 # Duty cycle of tone when turned off, 0 or no signal.
20 NOTE FREQS = [
261, # Input 0 = 261 hz = middle C
22 294, # Input 1 = middle D
23 329, # Input 2 = middle E
24 349, # Input 3 = middle F
25 392, # Input 4 = middle G26 440, # Input 5 = middle A
27 493, # Input 6 = middle B
28 0, # Input 7 = nothing (set to a frequency in hertz!)
29 0, # Input 8
30 \t 0, \t \# Input 931 0, # Input 10
32 \quad 0,
33 ] # Input 11
34
35
36 | # Create I2C bus.
37 \mid 12c = \text{busio.I2C}(\text{board.SCL}, \text{board.SDA})38
39 \mid # Create MPR121 class.
40 |mpr121 = adafruit_mpr121.MPR121(i2c)
41 \# Note you can optionally change the address of the device:
\# mpr121 = adafruit_mpr121.MPR121(i2c, address=0x91)
43
44 # pylint: disable-msg=no-member
45 # Setup buzzer PWM output.
46 buzzer = pulseio.PWMOut(
47 BUZZER_PIN, duty_cycle=TONE_OFF_DUTY, frequency=440, variable_frequency=True
4849 # pylint: disable-msg=no-member
50
51 last_note = None
```
(continues on next page)

(continued from previous page)

```
52 while True:
53 # Get touched state for all pins
54 touched = mpr121.touched_pins
55 # If no pins are touched, be quiet
56 if True not in touched:
57 last_note = None
58 buzzer.duty_cycle = TONE_OFF_DUTY
59 continue
60 # Get index of touched pin
61 note = touched.index(True)
62 # Play note if pin is different and has a defined note
63 if note != last_note and NOTE_FREQS[note] != 0:
64 last_note = note
65 buzzer.frequency = NOTE_FREQS[note]
66 buzzer.duty_cycle = TONE_ON_DUTY
```
#### <span id="page-18-2"></span><span id="page-18-0"></span>**6.2 adafruit\_mpr121**

CircuitPython driver for the MPR121 capacitive touch breakout board.

See usage in the examples/simpletest.py file.

• Author(s): Tony DiCola

#### <span id="page-18-1"></span>**6.2.1 Implementation Notes**

#### Hardware:

- Adafruit [12-Key Capacitive Touch Sensor Breakout MPR121](https://www.adafruit.com/product/1982) (Product ID: 1982)
- Adafruit [12 x Capacitive Touch Shield for Arduino MPR121](https://www.adafruit.com/product/2024) (Product ID: 2024)

#### Software and Dependencies:

- Adafruit CircuitPython firmware for the ESP8622 and M0-based boards: [https://github.com/adafruit/](https://github.com/adafruit/circuitpython/releases) [circuitpython/releases](https://github.com/adafruit/circuitpython/releases)
- Adafruit's Bus Device library: [https://github.com/adafruit/Adafruit\\_CircuitPython\\_BusDevice](https://github.com/adafruit/Adafruit_CircuitPython_BusDevice)

```
class adafruit_mpr121.MPR121(i2c, address=90)
```
Driver for the MPR121 capacitive touch breakout board.

```
baseline_data(pin)
```
Return baseline data register value for the provided pin (0-11). Useful for debugging.

```
filtered_data(pin)
```
Return filtered data register value for the provided pin (0-11). Useful for debugging.

```
is_touched(pin)
```
Return True if the specified pin is being touched, otherwise returns False.

```
reset()
```
Reset the MPR121 into a default state ready to detect touch inputs.

```
touched()
```
Return touch state of all pins as a 12-bit value where each bit represents a pin, with a value of 1 being touched and 0 not being touched.

#### <span id="page-19-0"></span>**touched\_pins**

A tuple of touched state for all pins.

#### **class** adafruit\_mpr121.**MPR121\_Channel**(*mpr121*, *channel*)

Helper class to represent a touch channel on the MPR121. Not meant to be used directly.

#### **raw\_value**

The raw touch measurement.

#### **release\_threshold**

The release threshold.

#### **threshold**

The touch threshold.

#### **value**

Whether the touch pad is being touched or not.

Indices and tables

- <span id="page-20-0"></span>• genindex
- modindex
- search

Python Module Index

<span id="page-22-0"></span>a

adafruit\_mpr121, [15](#page-18-2)

### Index

## <span id="page-24-0"></span>A

adafruit\_mpr121 (*module*), [15](#page-18-3)

### B

baseline\_data() (*adafruit\_mpr121.MPR121 method*), [15](#page-18-3)

## F

filtered\_data() (*adafruit\_mpr121.MPR121 method*), [15](#page-18-3)

### I

is\_touched() (*adafruit\_mpr121.MPR121 method*), [15](#page-18-3)

## M

MPR121 (*class in adafruit\_mpr121*), [15](#page-18-3) MPR121\_Channel (*class in adafruit\_mpr121*), [16](#page-19-0)

## R

raw\_value (*adafruit\_mpr121.MPR121\_Channel attribute*), [16](#page-19-0) release\_threshold (*adafruit\_mpr121.MPR121\_Channel attribute*), [16](#page-19-0) reset() (*adafruit\_mpr121.MPR121 method*), [15](#page-18-3)

## T

threshold (*adafruit\_mpr121.MPR121\_Channel attribute*), [16](#page-19-0) touched() (*adafruit\_mpr121.MPR121 method*), [15](#page-18-3) touched\_pins (*adafruit\_mpr121.MPR121 attribute*), [15](#page-18-3)

### V

value (*adafruit\_mpr121.MPR121\_Channel attribute*), [16](#page-19-0)